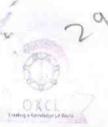

## eVidyalaya Half Yearly Report

Department of School & Mass Education, Govt. of Odisha

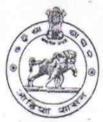

| School Name :                                                                                                    | U.G.GOVT.HIGH SCHOOL              |                      |
|----------------------------------------------------------------------------------------------------|-----------------------------------|----------------------|
| U_DISE:<br>21210303903                                                                                                    | District : KANDHAMAL              | Block :<br>DARINGBAD |
| Report Create Date : 0000                                                                                                    | 0-00-00 00:00:00 (33517)          | J. IIIII ODAD        |
|                                                                                                    |                                   |                      |
|                                                                                                    | general_info                      |                      |
| » Half Yearly Rep                                                                                                    |                                   | 6                    |
| » Half Yearly Pha                                                                                                    | se                                | 4                    |
| » Implementing Partner                                                                                                    |                                   | IL&FS ETS            |
| » Half Yearly Period from                                                                                                    |                                   | 01/01/2018           |
| » Half Yearly Period till                                                                                                    |                                   | 06/30/2018           |
| » School Coordinator Name                                                                                                    |                                   | BINOD GOUDA          |
| THE RESERVE WAS A STREET OF THE PARTY.                                                                                                    | Leaves taken for the following    | g Month              |
| » Leave Month 1                                                                                                    |                                   | January              |
| » Leave Days1                                                                                                    |                                   | 0                    |
| » Leave Month 2                                                                                                    |                                   | February             |
| » Leave Days2                                                                                                    |                                   | 0                    |
| Leave Month 3                                                                                                    |                                   | March                |
| » Leave Days3                                                                                                    |                                   | 0                    |
| » Leave Month 4                                                                                                    |                                   | April                |
| Leave Days4                                                                                                    |                                   | 0                    |
| Leave Month 5                                                                                                    |                                   | May                  |
| Leave Days5                                                                                                    |                                   | 0                    |
| Leave Month 6                                                                                                    |                                   | June                 |
| Leave Days6                                                                                                    |                                   | 0                    |
| Leave Month 7                                                                                                    |                                   | July                 |
| Leave Days7                                                                                                    |                                   | 0                    |
| The state of the state of the s | Equipment Downtime Deta           | ails                 |
| Equipment are in                                                                                                    | working condition?                | Yes                  |
| Downtime > 4 Working Days                                                                                                    |                                   | No                   |
| Action after 4 wo                                                                                                    | rking days are over for Equipment |                      |
| CONTRACTOR OF THE PARTY.                                                                                                    | Training Details                  |                      |
| Refresher training                                                                                                    | g Conducted                       | Yes                  |

| Refresher training Conducted Date           | 01/16/2018                                                                                                    |
|---------------------------------------------|----------------------------------------------------------------------------------------------------|
| » If No; Date for next month                | ***************************************                                                                                                    |
| Educational content Detail                  | ls                                                                                                    |
| » e Content installed?                      | Yes                                                                                                    |
| » SMART Content with Educational software?  | Yes                                                                                                    |
| » Stylus/ Pens                              | Yes                                                                                                    |
| » USB Cable                                 | Yes                                                                                                    |
| » Software CDs                              | Yes                                                                                                    |
| » User manual                               | Yes                                                                                                    |
| Recurring Service Details                   |                                                                                                    |
| Register Type (Faulty/Stock/Other Register) | YES                                                                                                    |
| Register Quantity Consumed                  | 1                                                                                                    |
| Blank Sheet of A4 Size                      | Yes                                                                                                    |
| A4 Blank Sheet Quantity Consumed            | 2650                                                                                                    |
| Cartridge                                   | Yes                                                                                                    |
| Cartridge Quantity Consumed                 | 1                                                                                                    |
| USB Drives                                  | Yes                                                                                                    |
| USB Drives Quantity Consumed                | 1                                                                                                    |
| Blank DVDs Rewritable                       | Yes                                                                                                    |
| Blank DVD-RW Quantity Consumed              | 25                                                                                                    |
| White Board Marker with Duster              | Yes                                                                                                    |
| Quantity Consumed                           | 6                                                                                                    |
| Electricity bill                            | Yes                                                                                                    |
| Internet connectivity                       | No                                                                                                    |
| Reason for Unavailablity                    | NOT<br>FEASIBLE                                                                                                    |
| Electrical Meter Reading and Generator I    | AND TO SHARE THE PARTY OF THE PARTY OF THE P |
| Generator meter reading                     | 679                                                                                                    |
| Electrical meter reading                    | 2620                                                                                                    |
| Equipment replacement deta                  | nils                                                                                                    |
| Replacement of any Equipment by Agency      | No                                                                                                    |
| Name of the Equipment                       |                                                                                                    |
| Theft/Damaged Equipment                     |                                                                                                    |
| Equipment theft/damage                      | No                                                                                                    |
| If Yes; Name the Equipment                  |                                                                                                    |
| Lab Utilization details                     |                                                                                                    |
| No. of 9th Class students                   | 42                                                                                                    |
| 9th Class students attending ICT labs       | 42                                                                                                    |
| No. of 10th Class students                  | 55                                                                                                    |

-

| No. of hours for the following month lab |                                  |
|------------------------------------------|----------------------------------|
| » Month-1                                | January                          |
| » Hours1                                 | 68                               |
| » Month-2                                | February                         |
| » Hours2                                 | 67<br>March<br>65<br>April<br>30 |
| » Month-3                                |                                  |
| Hours3                                   |                                  |
| Month-4                                  |                                  |
| Hours4                                   |                                  |
| Month-5                                  | May                              |
| Hours5                                   | 7                                |
| Month-6                                  | June                             |
| Hours6                                   | 35                               |
| Month-7                                  | July                             |
| Hours7                                   | 0                                |
| Server & Node Downtime de                | etails                           |
| Server Downtime Complaint logged date1   |                                  |
| Server Downtime Complaint Closure date1  |                                  |
| Server Downtime Complaint logged date2   |                                  |
| Server Downtime Complaint Closure date2  |                                  |
| Server Downtime Complaint logged date3   |                                  |
| Server Downtime Complaint Closure date3  |                                  |
| No. of Non-working days in between       | 0                                |
| No. of working days in downtime          | 0                                |
| Stand alone PC downtime de               | etails                           |
| PC downtime Complaint logged date1       |                                  |
| PC downtime Complaint Closure date1      |                                  |
| PC downtime Complaint logged date2       |                                  |
| PC downtime Complaint Closure date2      |                                  |
| PC downtime Complaint logged date3       |                                  |
| PC downtime Complaint Closure date3      |                                  |
| No. of Non-working days in between       | 0                                |
| No. of working days in downtime          | 0                                |
| UPS downtime details                     |                                  |
| UPS downtime Complaint logged date1      |                                  |
| DPS downtime Complaint Closure date1     | 11,-111, 11                      |
| » UPS downtime Complaint logged date2    |                                  |
| UPS downtime Complaint Closure date2     |                                  |
| or o downtime complaint closure datez    |                                  |

| .» UPS downtime Complaint Closure date3                             |                                                                                                    |
|---------------------------------------------------------------------|----------------------------------------------------------------------------------------------------|
| » No. of Non-working days in between                                | 0                                                                                                    |
| » No. of working days in downtime                                   | 0                                                                                                    |
| Genset downtime details                                             |                                                                                                    |
| » UPS downtime Complaint logged date1                               |                                                                                                    |
| » UPS downtime Complaint Closure date1                              |                                                                                                    |
| » UPS downtime Complaint logged date2                               |                                                                                                    |
| » UPS downtime Complaint Closure date2                              |                                                                                                    |
| » UPS downtime Complaint logged date3                               |                                                                                                    |
| » UPS downtime Complaint Closure date3                              |                                                                                                    |
| » No. of Non-working days in between                                | 0                                                                                                    |
| » No. of working days in downtime                                   | 0                                                                                                    |
| Integrated Computer Projector downt                                 | ime details                                                                                                    |
| » Projector downtime Complaint logged date1                         |                                                                                                    |
| » Projector downtime Complaint Closure date1                        |                                                                                                    |
| » Projector downtime Complaint logged date2                         |                                                                                                    |
| » Projector downtime Complaint Closure date2                        |                                                                                                    |
| » Projector downtime Complaint logged date3                         | The state of the state of the s |
| » Projector downtime Complaint Closure date3                        | ************************                                                                                                    |
| » No. of Non-working days in between                                | 0                                                                                                    |
| » No. of working days in downtime                                   | 0                                                                                                    |
| Printer downtime details                                            |                                                                                                    |
| » Printer downtime Complaint logged date1                           |                                                                                                    |
| » Printer downtime Complaint Closure date1                          |                                                                                                    |
| » Printer downtime Complaint logged date2                           |                                                                                                    |
| Printer downtime Complaint Closure date2                            |                                                                                                    |
| Printer downtime Complaint logged date3                             |                                                                                                    |
| Printer downtime Complaint Closure date3                            |                                                                                                    |
| No. of Non-working days in between                                  | 0                                                                                                    |
| No. of working days in downtime                                     | 0                                                                                                    |
| Interactive White Board (IWB) downting                              | me details                                                                                                    |
| IWB downtime Complaint logged date1                                 |                                                                                                    |
| IWB downtime Complaint Closure date1                                |                                                                                                    |
| IWB downtime Complaint logged date2                                 |                                                                                                    |
| IWB downtime Complaint Closure date2                                |                                                                                                    |
| IWB downtime Complaint logged date3                                 |                                                                                                    |
| IWB downtime Complaint Closure date3                                |                                                                                                    |
|                                                                     |                                                                                                    |
| No. of Non-working days in between  No. of working days in downtime | 0                                                                                                    |

| » stabilizer downtime Complaint logged date1  | 1269-1                                                                                                    |
|-----------------------------------------------|----------------------------------------------------------------------------------------------------|
| » stabilizer downtime Complaint Closure date1 |                                                                                                    |
| » stabilizer downtime Complaint logged date2  |                                                                                                    |
| » stabilizer downtime Complaint Closure date2 |                                                                                                    |
| » stabilizer downtime Complaint logged date3  |                                                                                                    |
| » stabilizer downtime Complaint Closure date3 |                                                                                                    |
| » No. of Non-working days in between          | 0                                                                                                    |
| » No. of working days in downtime             | 0                                                                                                    |
| Switch, Networking Components and other       | r peripheral downtime details                                                                                                    |
| » peripheral downtime Complaint logged date1  |                                                                                                    |
| » peripheral downtime Complaint Closure date1 |                                                                                                    |
| » peripheral downtime Complaint logged date2  |                                                                                                    |
| » peripheral downtime Complaint Closure date2 |                                                                                                    |
| » peripheral downtime Complaint logged date3  |                                                                                                    |
| » peripheral downtime Complaint Closure date3 |                                                                                                    |
|                                               | The state of the state of the s |
| » No. of Non-working days in between          | 0                                                                                                    |

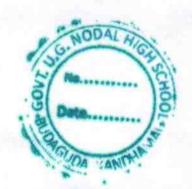

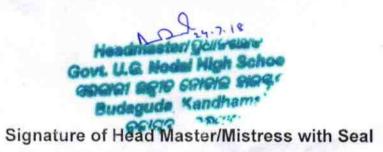